# **IBM Software** UK Innovate 2010 The Rational Software Conference

lluul

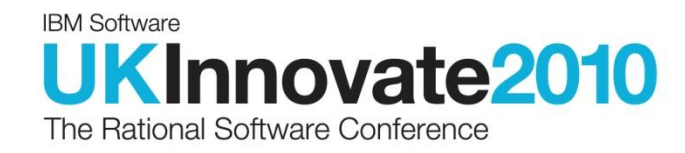

Deploying Rational Jazz in a Large Scale Software Development Environment John Owen & Nigel Lawrence johna owen@uk.ibm.com [n.lawrence@uk.ibm.com](mailto:n.lawrence@uk.ibm.com)

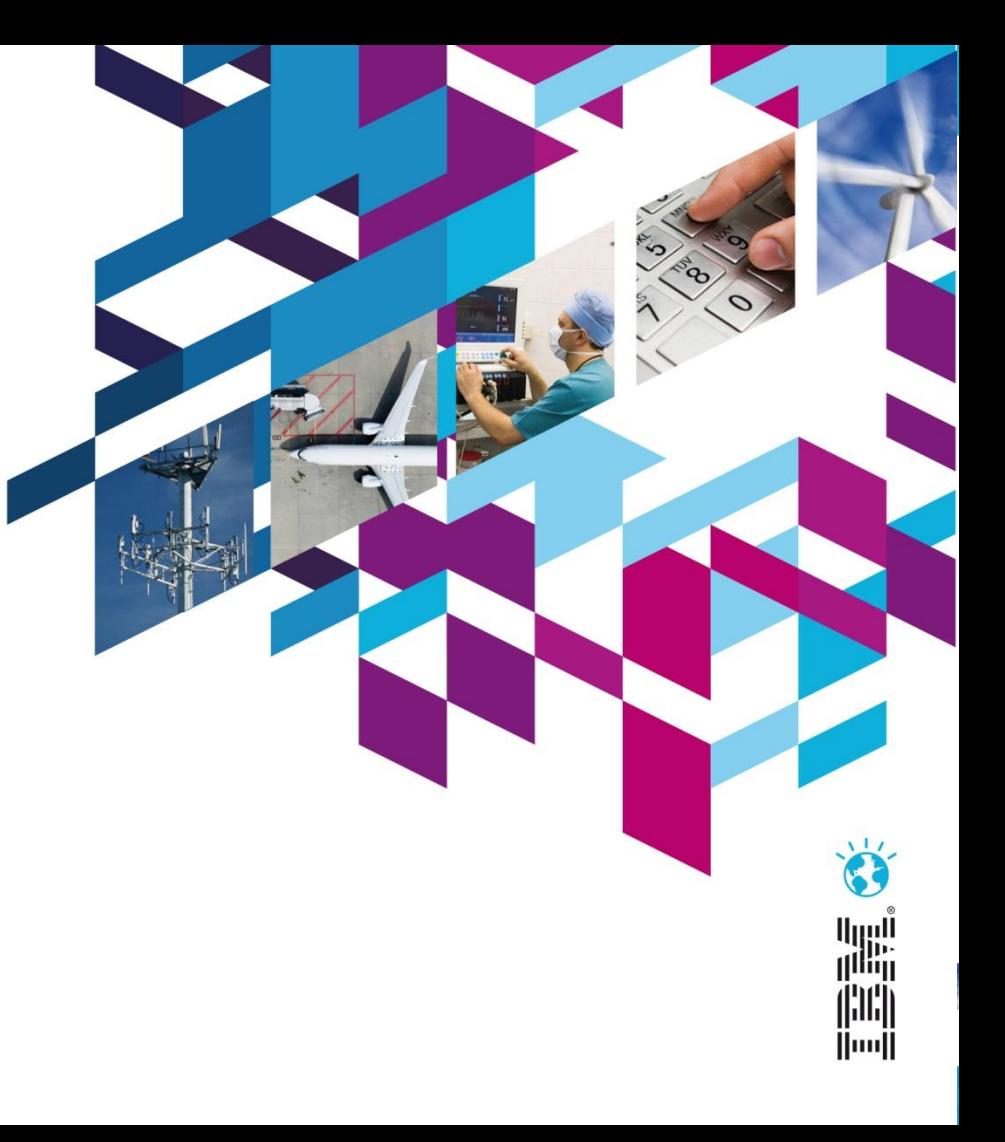

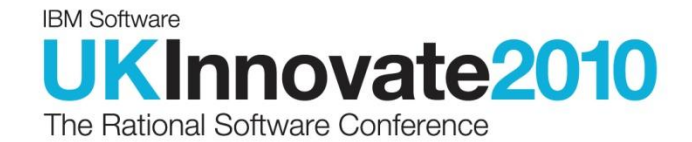

## PART<sub>1</sub> John A. Owen

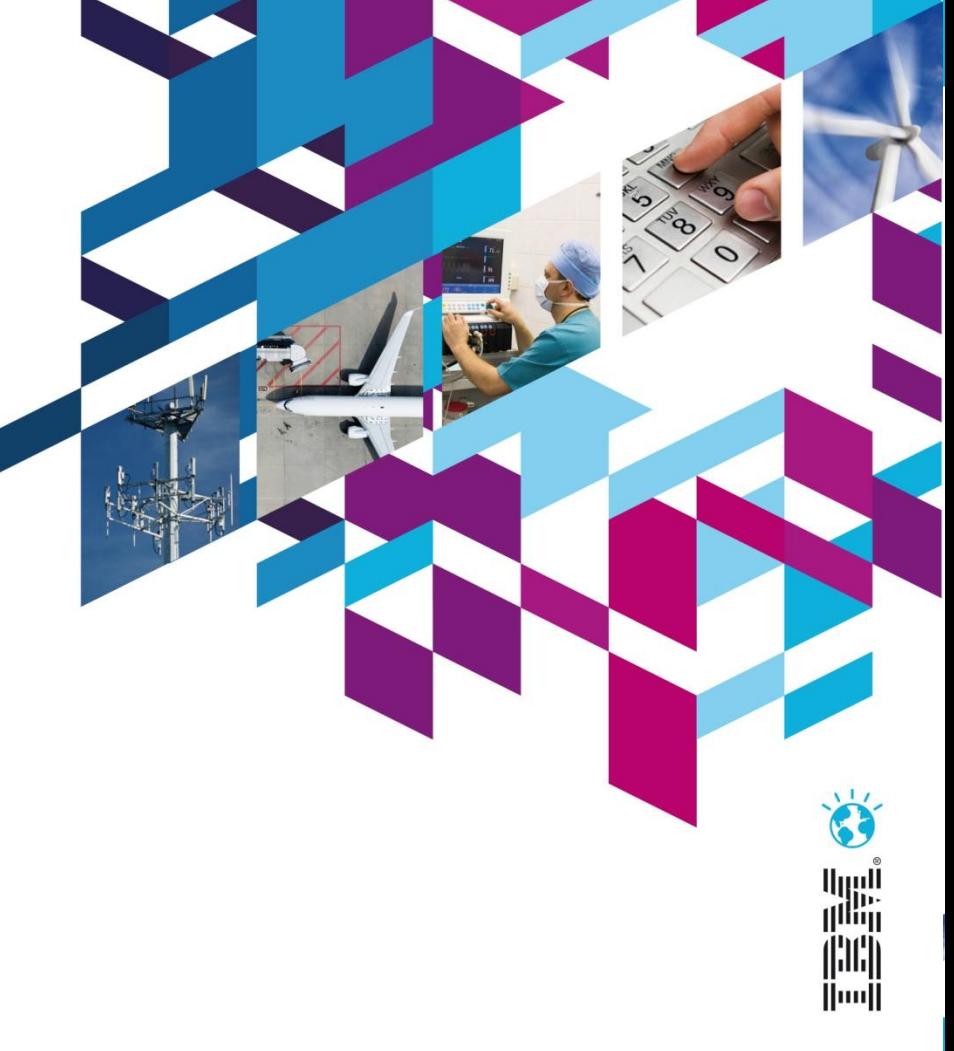

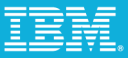

### About Me

Library Management and Rational Tools Lead for IBM Software Development in the UK

IBM Software Group

Background in library management and tooling, database technologies and management

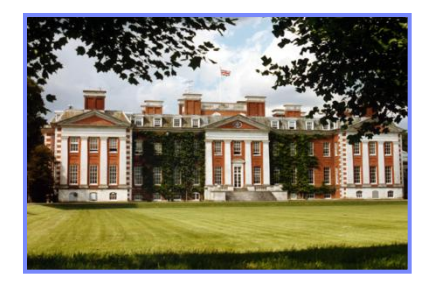

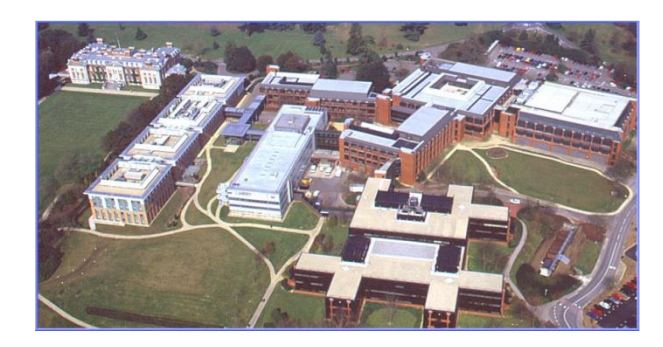

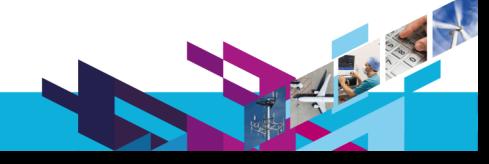

### My Vision

A single integrated development environment which:

- 1. Supports the needs of the development team throughout the life of the project,
- 2. Removes developer costs associated with moving from project to project, and
- 3. Replaces bespoke solutions with best practise implementations available to all.

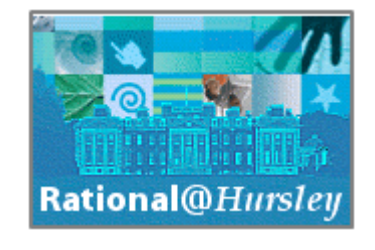

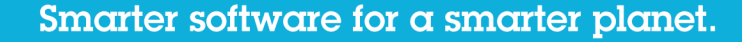

### IBM UK Development Teams have a diverse heritage

### CICS

40 years old… and still growing on multiple platforms

### WebSphere Application Server

Multiple locations worldwide, built using bespoke and open source solutions

### Java

Complex multi-platform development and test environment

### Tivoli Netcool

Best-of-breed Rational ClearCase & ClearQuest implementation

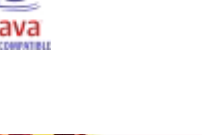

**WebSphere** software

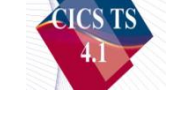

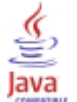

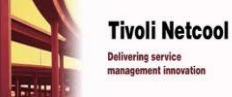

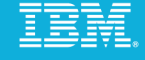

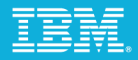

### Delivering value sooner and receiving feedback earlier are key drivers for the development teams

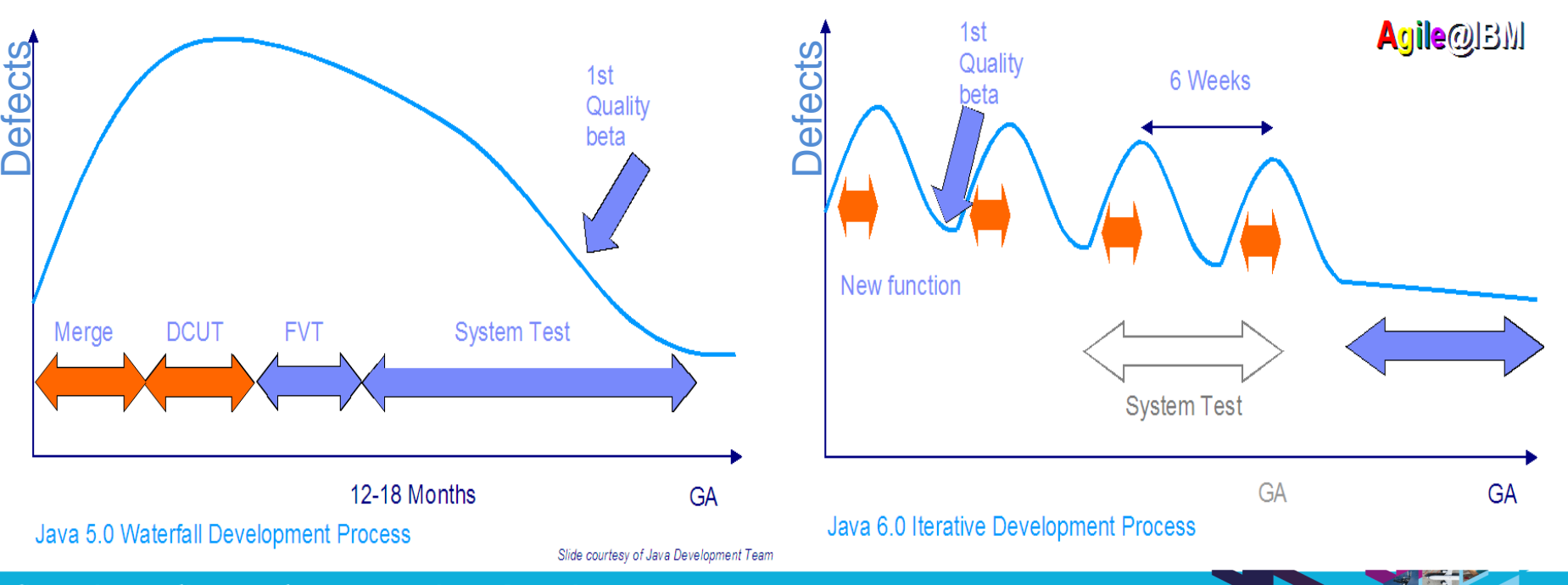

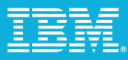

## The need for tooling to support development agility resulted in the establishment of a central Jazz Service

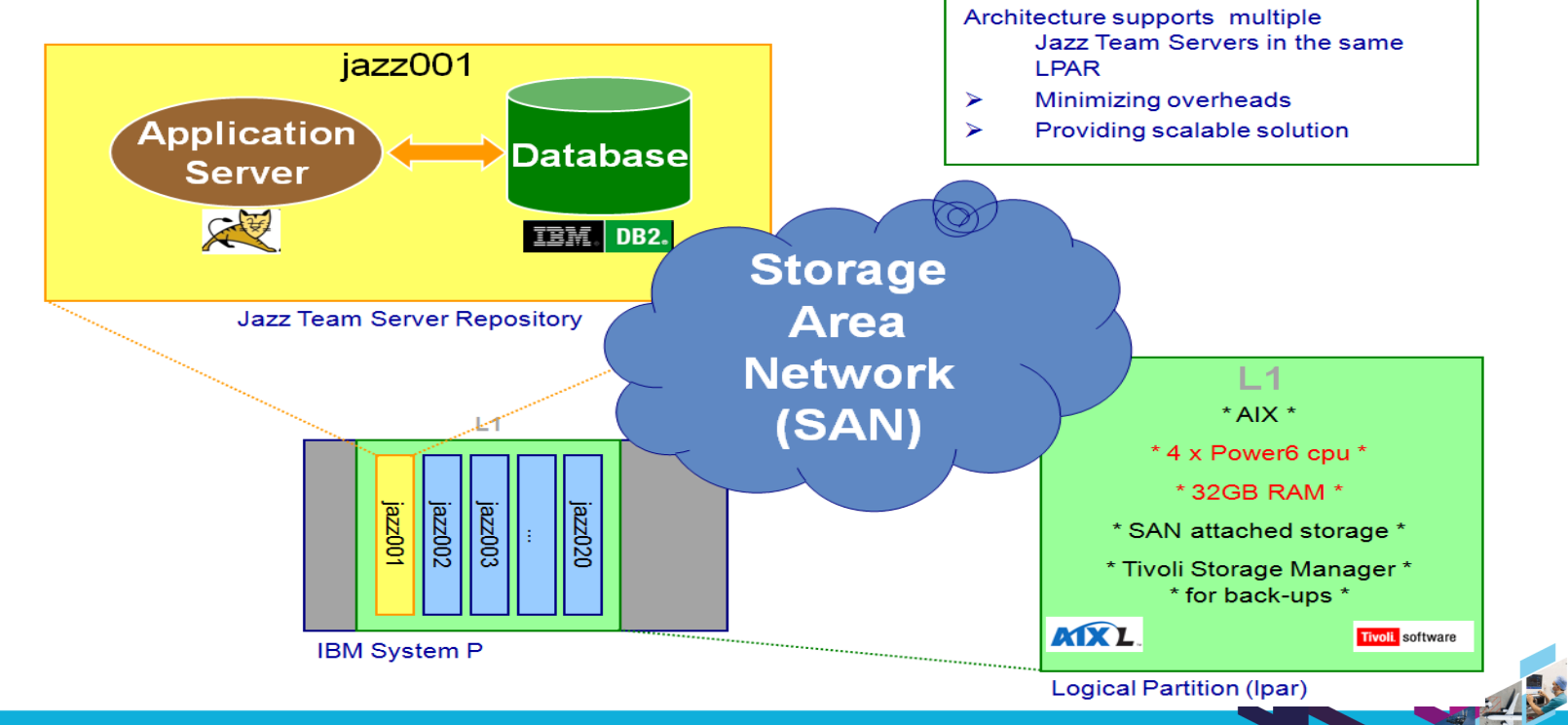

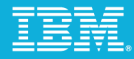

### This service has been enhanced with additional features

- Multiple Jazz repositories hosted in a single logical partition
	- Reduces administration, easier maintenance, improved reliability
- Ldap authentication for easier authentication and administration
	- LdapNightlySyncTask had to be set to correct interval
	- Enhancement added to support nested ldap groups
- Repository specific temporary directories
	- Reduces I/O contention

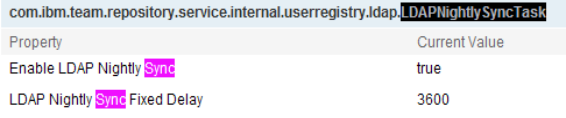

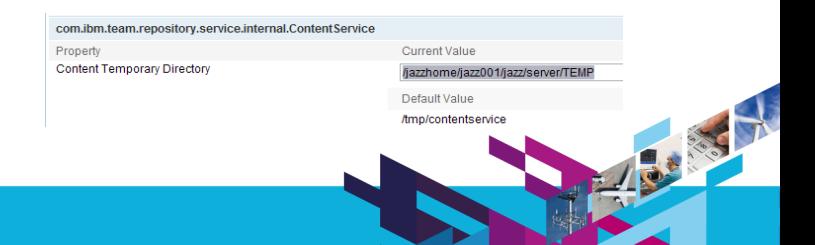

### The Jazz service has continued to grow

 $\checkmark$  Requests to host more repositories  $\checkmark$  More users accessing existing projects  $\checkmark$  Increased use of product functionality  $\checkmark$  Requests to host more Jazz products

- $\checkmark$  Need to support more integrations  $\checkmark$  Between jazz repositories
- $\checkmark$  With back-end, often bespoke, systems

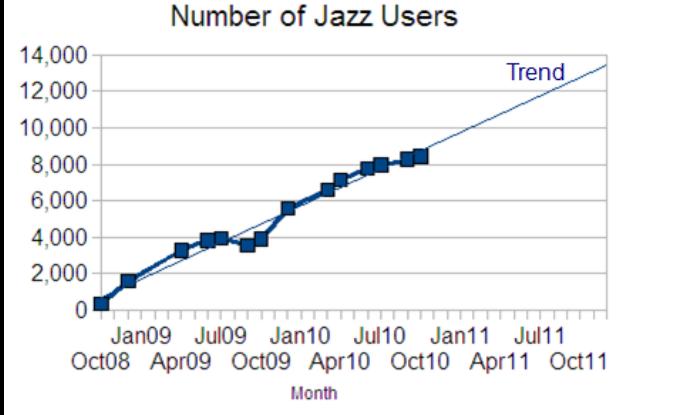

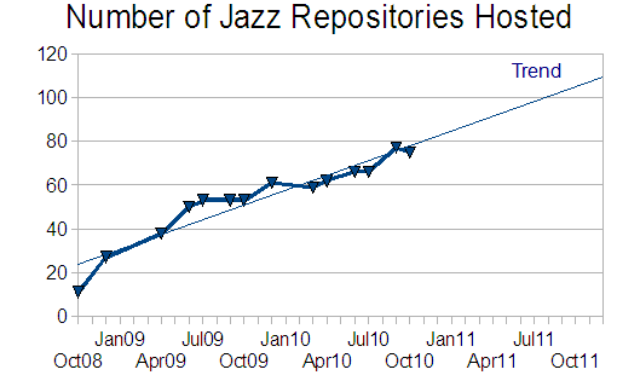

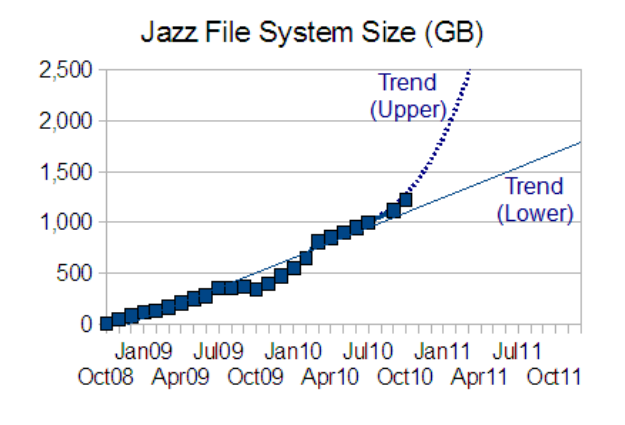

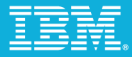

13.55

### Most teams are now using RTC work items

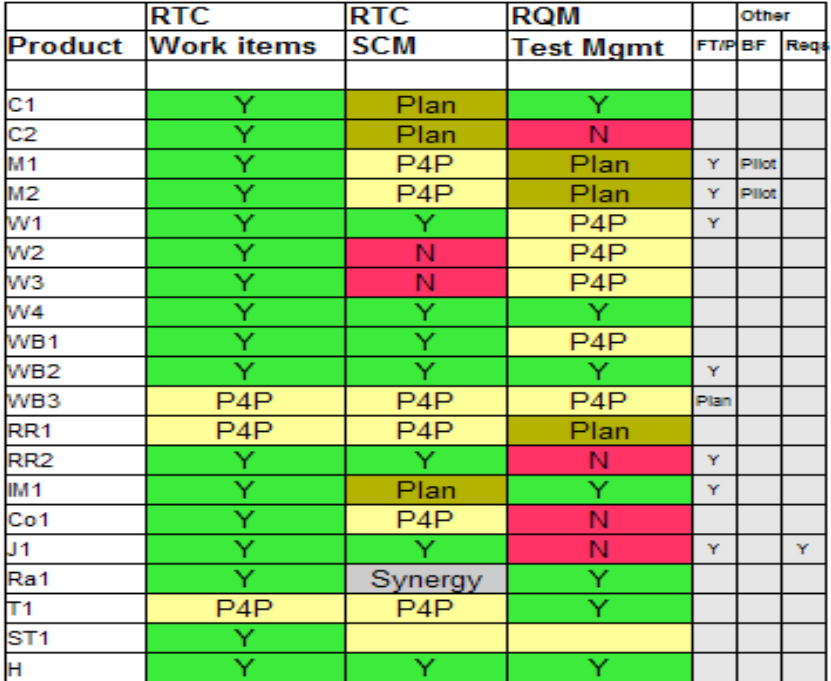

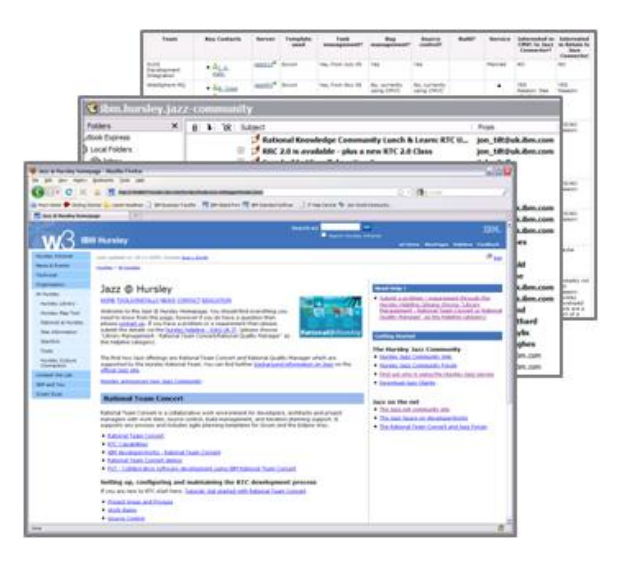

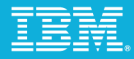

### We've learned a number of lessons along the way

- RTC is a catalyst for change resulting from the willingness of people to make it happen
	- Evangelists and the support of senior management are key
	- Helped teams to understand the meaning of "agile" to their organization
	- Identified holes and errors in team processes
- Collaboration has been key to Jazz adoption
	- Not forced upon teams
	- Encouraging teams to try it out, learn from it and share their experience
	- Central service lowers costs… without imposing restrictive processes on teams
- One size doesn't fit all
	- Process customization may be a lure, but try RTC without customization first!

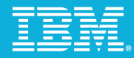

### We've learned a number of lessons along the way (cont'd)

- RTC has encouraged much more transparency and control in real time
	- You can see your defect backlog… and everyone else's in your team
- RTC promotes traceable collaboration within the development team
	- There has been a reduction in emails
- Scales to meet the needs of small and large projects alike… from 5 to 1,000 people
- Provides a common front-end
	- Enables project teams to identify strategies for moving off back-end systems
- Deploy RTC by using it!
	- Don't be afraid to get it wrong… that's what agile, iterative development is all about

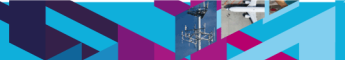

### Our next steps focus on improved service and integrations

- Further enterprise hardening
	- Using WebSphere instead of Tomcat
	- Database Server for multiple repositories
	- Project consolidation
	- CPU, RAM and storage requirements
		- Jazz Team Server V3
	- "Live" back-ups
- Integrations with our existing infrastructure
- Integrations with Rational applications
	- Rational ClearCase
	- Rational ClearQuest
	- Other Jazz Team Servers (e.g. RQM)

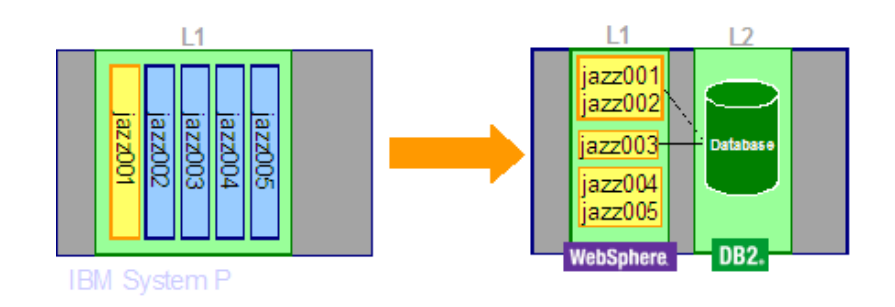

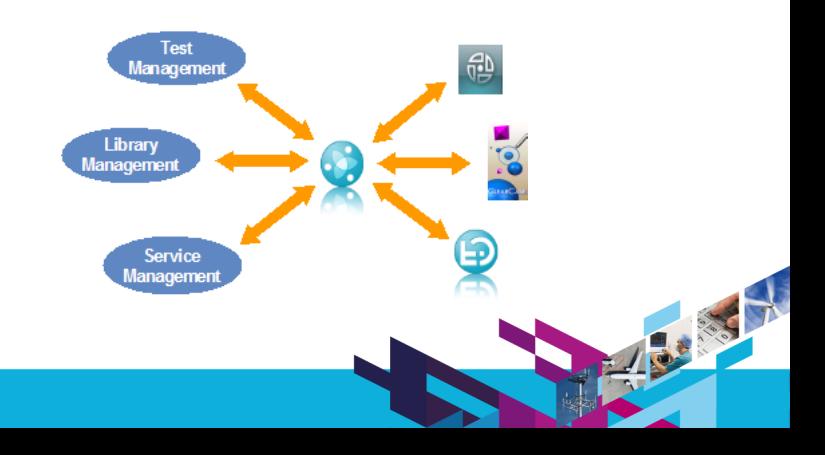

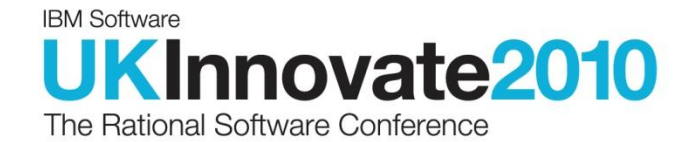

## PART 2

Nigel Lawrence

[[iiii]

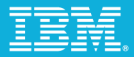

### Introduction & Background

Intensive Project management Move towards agile methodologies Development and test process Large scale complex quality tracking

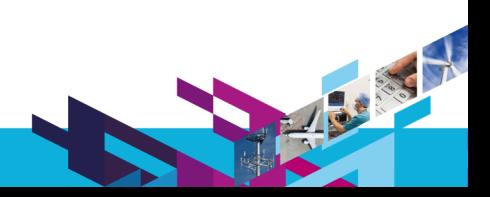

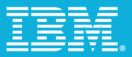

### Rational Tooling Adoption Roadmap – MQ & WMB

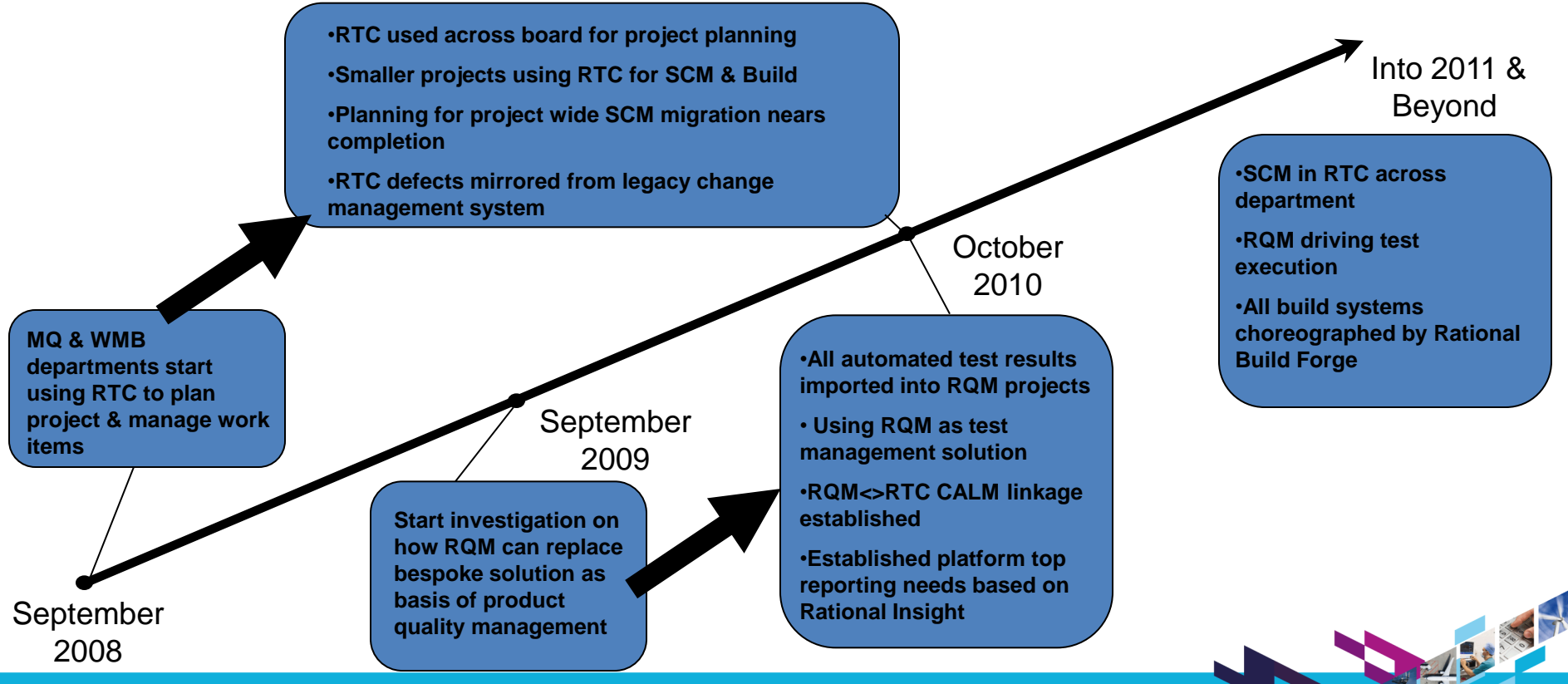

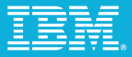

### Rational/Tivoli – The IBM Infrastructure Strategy

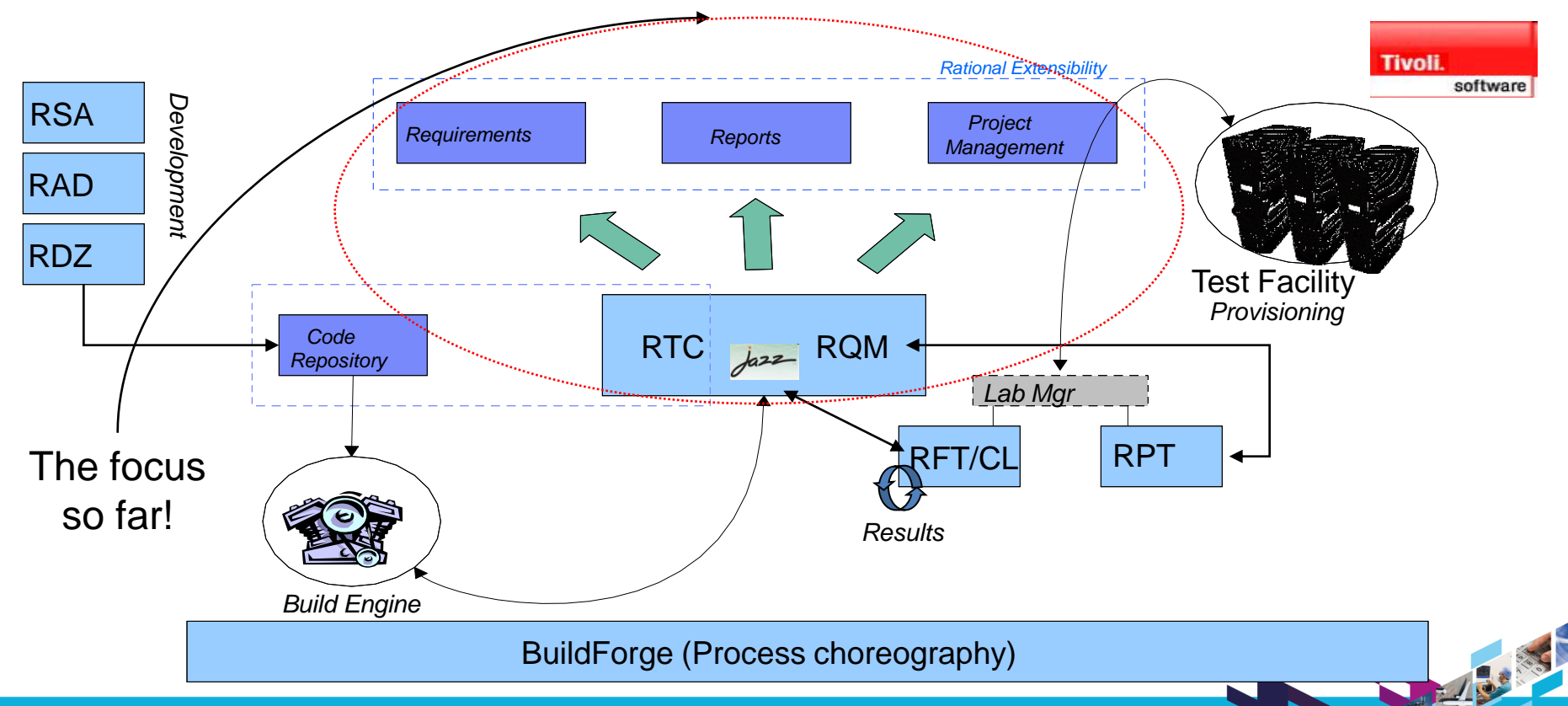

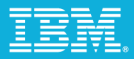

## Collaborate with RTC

### Rich tooling

Planning, work item and development environment integrated

Instant messaging & Feeds

Web UI

Cross project linkage

Cross geography usage

Configurable process

Jazz.net

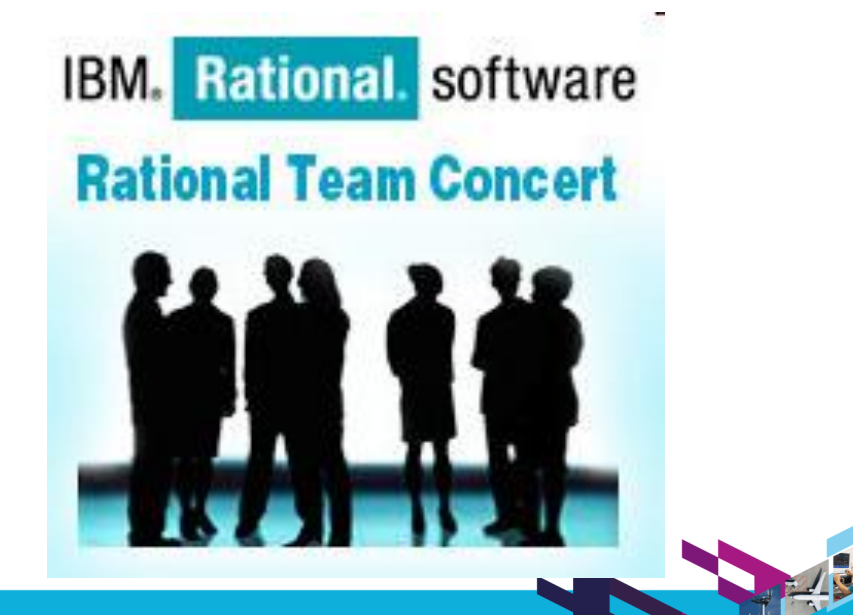

### RTC dashboards to monitor the health of your project!

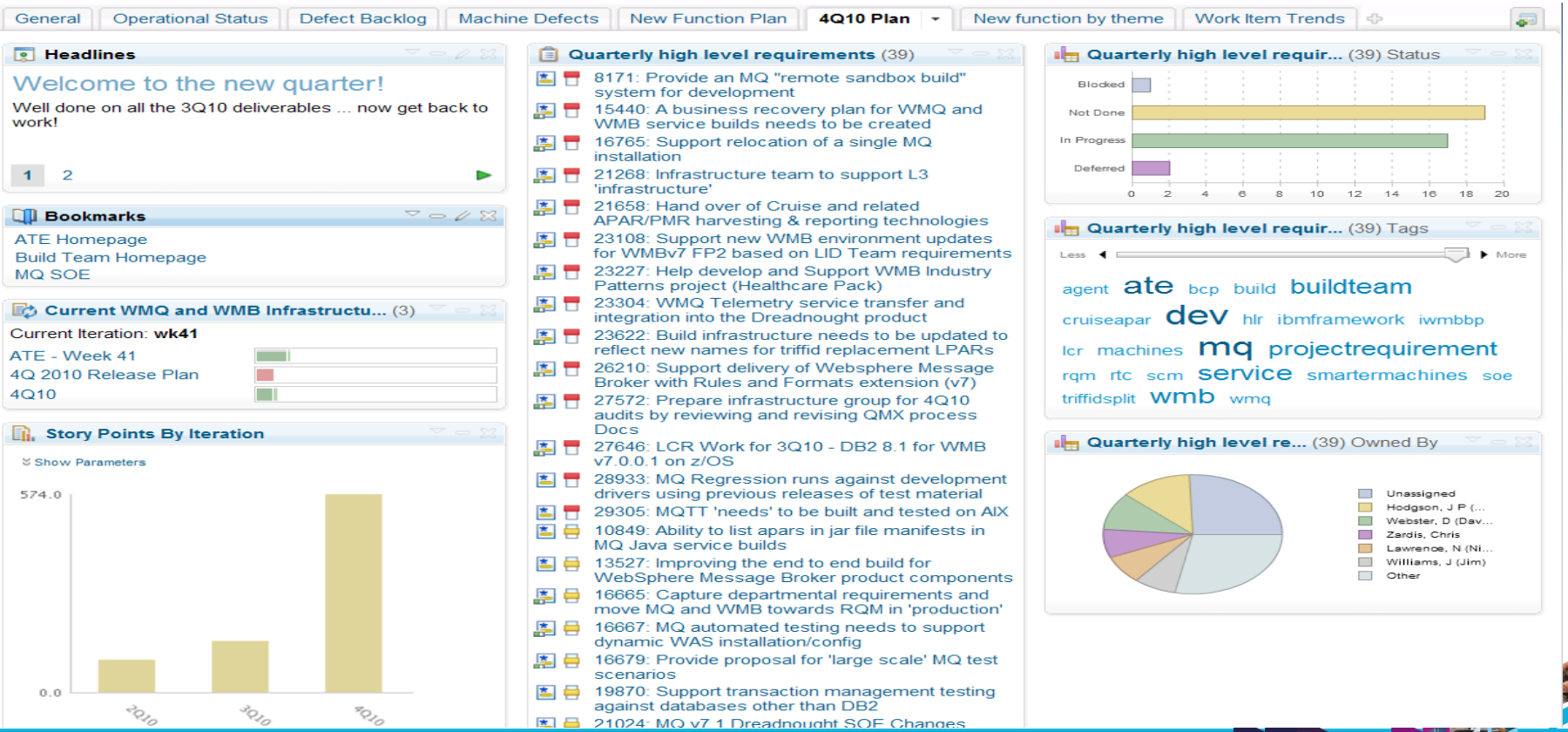

### RTC plan to deliver!

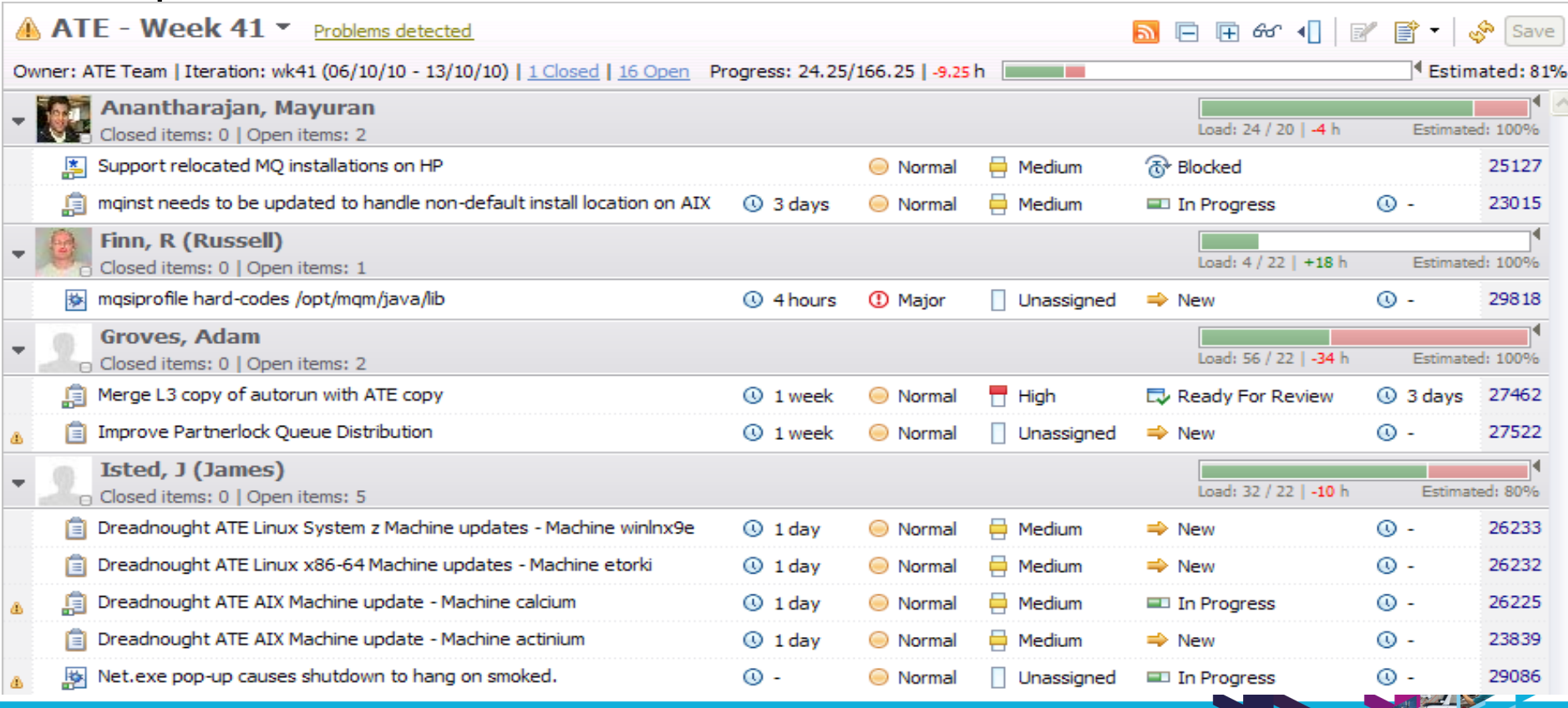

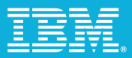

### Manage quality with RQM

REST API

Test plans, test cases, suites, environments and TERs

Synchronous C/ALM Linkage

Test case to RTC development item

Test execution failure to RTC defect

C/ALM traceability exposed in RTC queries

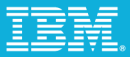

### Manage quality with RQM

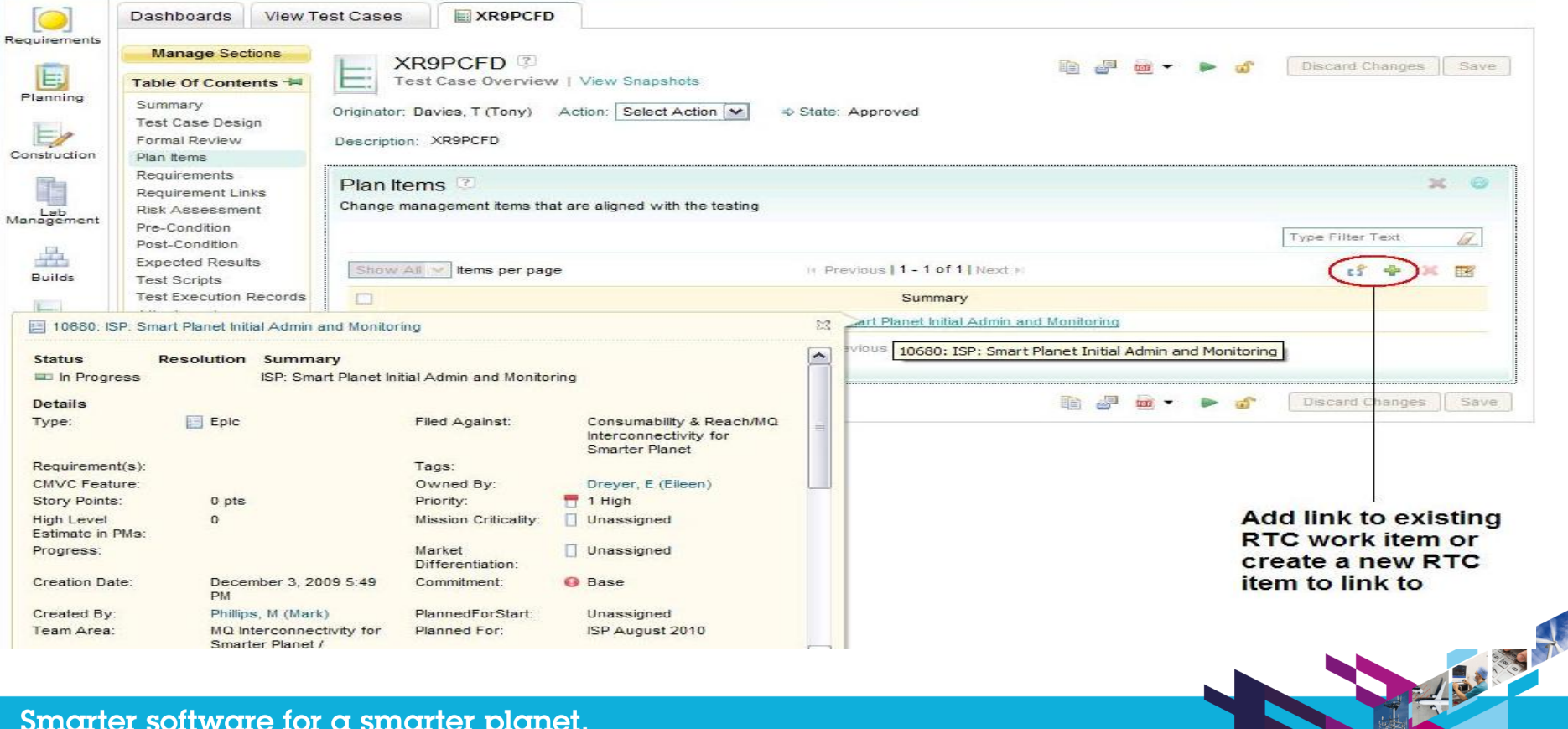

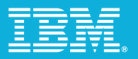

**The Communication of the Communication** 

### Manage quality with RQM

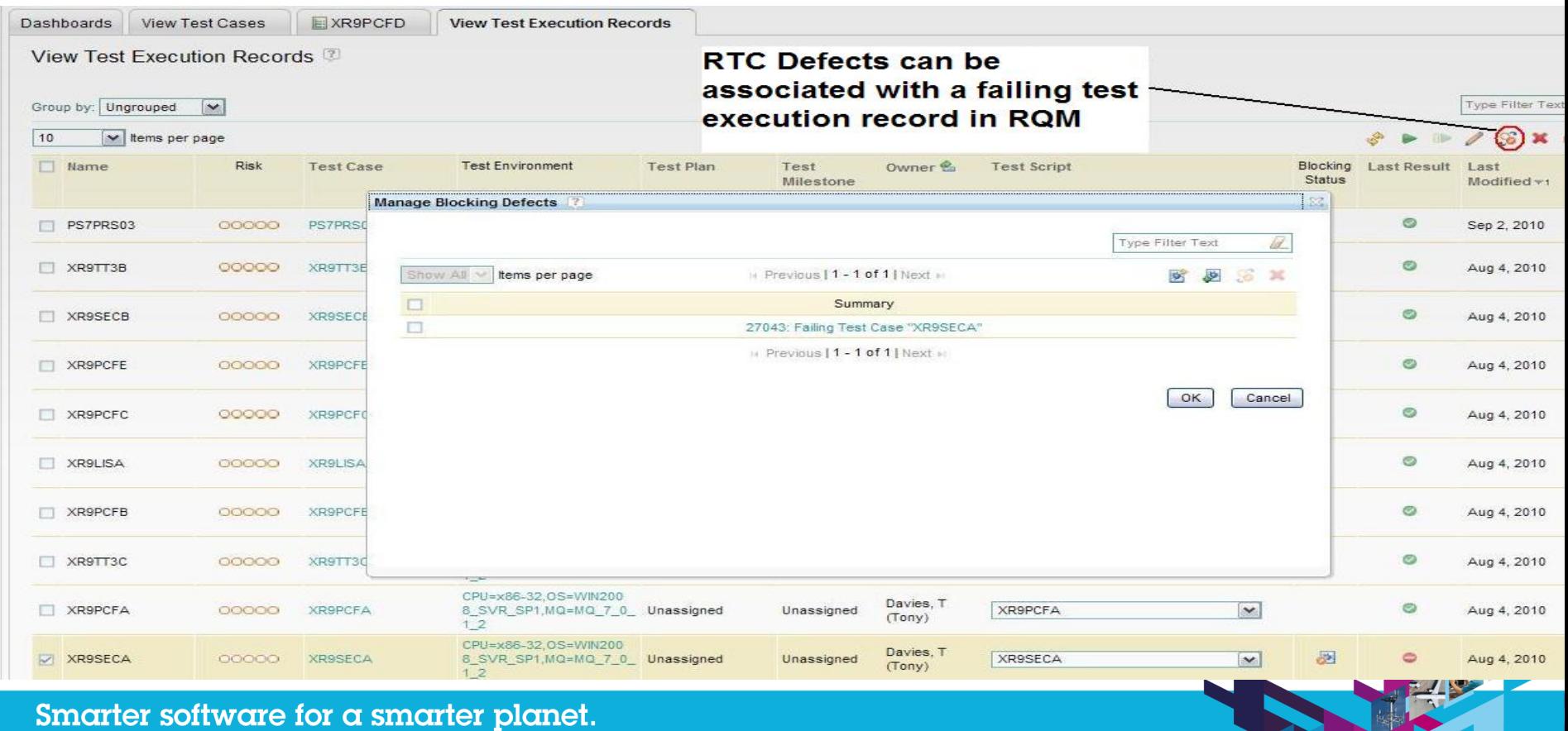

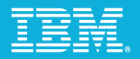

### Manage quality with RQM

**Epic 10680** 

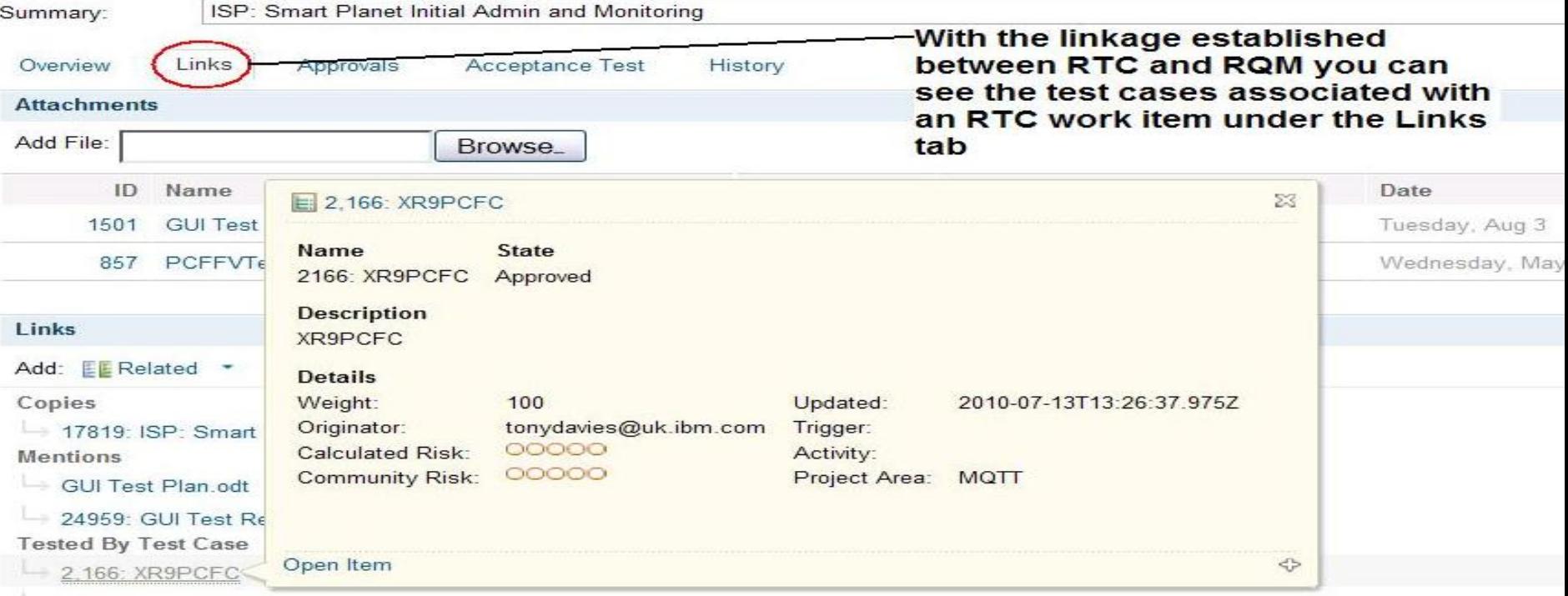

 $-2.168$ : XR9PCFA

 $-1$ 

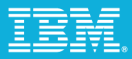

### Thank-you

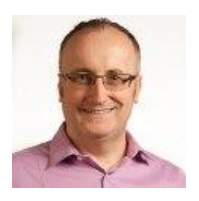

John Owen Library Management and Rational Tools Lead IBM UK Ltd. [johna\\_owen@uk.ibm.com](mailto:johna_owen@uk.ibm.com)

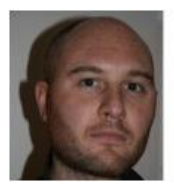

Nigel Lawrence WebSphere MQ and Message Broker Infrastructure Architect IBM UK Ltd.

[n.lawrence@uk.ibm.com](mailto:n.lawrence@uk.ibm.com)

# **IBM Software** UK Innovate 2010 The Rational Software Conference

lluul